## CSc 372

#### Comparative Programming Languages

24 : Prolog — Structures

## Department of Computer Science University of Arizona

Copyright © 2013 Christian Collberg

## Introduction

- Aka, structured or compound objects
- An object with several components.
- Similar to Pascal's Record-type, C's struct, Haskell's tuples.
- Used to group things together.

functor  $\overline{{\rm course}}$ arguments z }| { (prolog,chris,mon,11)

• The **arity** of a functor is the number of arguments.

## Example – Course

## Structures – Courses

- Below is a database of courses and when they meet. Write the following predicates:
	- lectures(Lecturer, Day) succeeds if Lecturer has a class on Day.
	- duration(Course, Length) computes how many hours Course meets.
	- occupied(Room, Day, Time) succeeds if Room is being used on Day at Time.

```
% course(class, meetingtime, prof, hall).
course(c231, time(mon, 4, 5), cc, plt1).course(c231, time(wed,10,11), cc, plt1).
course(c231, time(thu, 4, 5), cc, plt1).course(c363, time(mon,11,12), cc, slt1).
course(c363, time(thu,11,12), cc, slt1).
```

```
lectures(Lecturer, Day) :-
   course(Course, time(Day, -, _), Lectureer, _).duration(Course, Length) :-
   course(Course,
         time(Day,Start,Finish), Lec, Loc),
   Length is Finish - Start.
occupied(Room, Day, Time) :-
   course(Course,
         time(Day,Start,Finish), Lec, Room),
   Start =< Time,
   Time =< Finish.
```

```
course(c231, time(mon, 4, 5), cc, plt1).course(c231, time(wed,10,11), cc, plt1).
course(c231, time(thu,4,5), cc, plt1).
course(c363, time(mon,11,12), cc, slt1).
course(c363, time(thu,11,12), cc, slt1).
```

```
?- occupied(slt1, mon, 11).
yes
?- lectures(cc, mon).
yes
```
## Example – Binary Trees

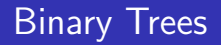

• We can represent trees as nested structures:

```
tree(Element, Left, Right)
```

```
tree(s,
  tree(b, void, void),
  tree(x,
    tree(u, void, void),
    void).
```
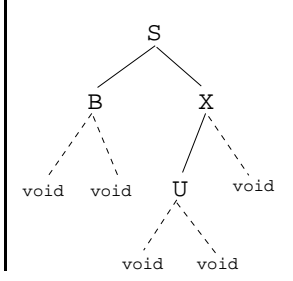

## Binary Search Trees

• Write a predicate member $(T, x)$  that succeeds if x is a member of the binary search tree T:

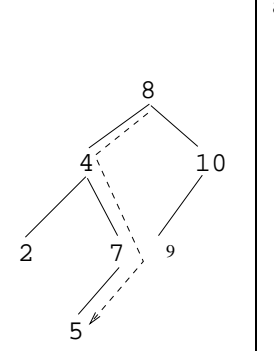

```
atree(
 tree(8,
    tree(4,
      tree(2,void,void),
      tree(7,
        tree(5,void,void),
        void)),
    tree(10,
      tree(9,void,void),
      void))).
```
?-  $\text{atree}(T)$ , tree member( $5, T$ ).

```
tree_member(X, tree(X, _, _)).
tree\_member(X, tree(Y, Left, )) : -X < Y,
   tree member(Y, Left).
tree\_member(X, tree(Y, \_, Right)) :-
   X > Y,
   tree member(Y, Right).
```
## Binary Trees – Isomorphism

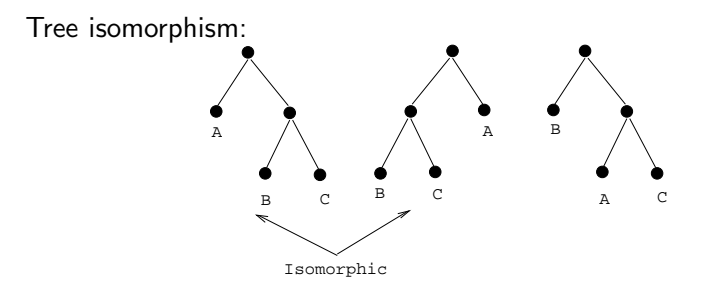

Two binary trees  $T_1$  and  $T_2$  are **isomorphic** if  $T_2$  can be obtained by reordering the branches of the subtrees of  $T_1$ .

Write a predicate tree iso(T1, T2) that succeeds if the two trees are isomorphic.

```
tree iso(void, void).
```

```
tree\_iso(tree(X, L1, R1), tree(X, L2, R2)):
   tree iso(L1, L2), tree iso(R1, R2).
```

```
tree\_iso(tree(X, L1, R1), tree(X, L2, R2)):
   tree iso(L1, R2), tree iso(R1, L2).
```
- **1** Check if the roots of the current subtrees are identical:
- **2** Check if the subtrees are isomorphic;
- **3** If they are not, backtrack, swap the subtrees, and again check if they are isomorphic.

## Binary Trees – Counting Nodes

• Write a predicate size\_of\_tree(Tree, Size) which computes the number of nodes in a tree.

```
size_of_tree(Tree, Size) :-
   size of tree(Tree, 0, Size).
```

```
size of tree(void, Size, Size).
size_of_time(tree(, L, R), SizeIn, SizeOut) :-
   Size1 is SizeIn + 1,
   size of tree(L, Size1, Size2),
   size of tree(R, Size2, SizeOut).
```
• We use a so-called **accumulator pair** to pass around the current size of the tree.

## Binary Trees – Counting Nodes. . .

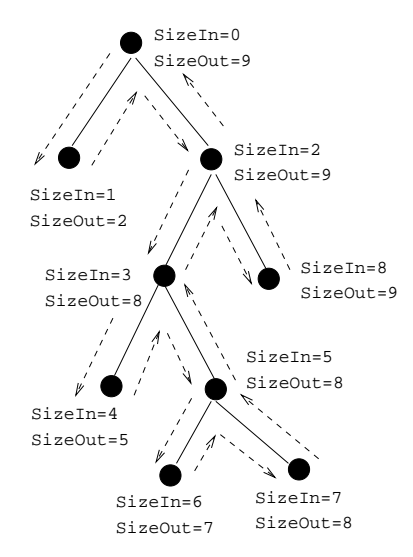

Write a predicate subs(T1,T2,Old,New) which replaces all occurences of Old with New in tree T1:

```
subs(X, Y, void, void).
subs(X, Y, tree(X, L1, R1), tree(Y, L2, R2)):
   subs(X, Y, L1, L2),
   subs(X, Y, R1, R2).
subs(X, Y, tree(Z, L1, R1), tree(Z, L2, R2)):-
  X = \equiv Y, subs(X, Y, L1, L2),
   subs(X, Y, R1, R2).
```
## Binary Trees – Tree Substitution. . .

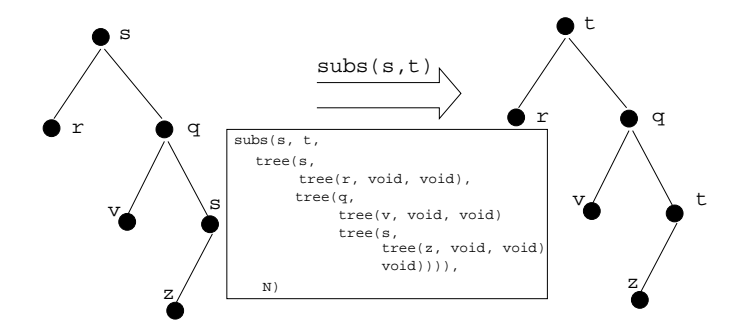

## Symbolic Differentiation

## Symbolic Differentiation

$$
\frac{dc}{dx} = 0 \qquad (1)
$$
\n
$$
\frac{dx}{dx} = 1 \qquad (2)
$$
\n
$$
\frac{d(U^{c})}{dx} = cU^{c-1}\frac{dU}{dx} \qquad (3)
$$
\n
$$
\frac{d(-U)}{dx} = -\frac{dU}{dx} \qquad (4)
$$
\n
$$
\frac{d(U+V)}{dx} = \frac{dU}{dx} + \frac{dV}{dx} \qquad (5)
$$
\n
$$
\frac{d(U-V)}{dx} = \frac{dU}{dx} - \frac{dU}{dx} \qquad (6)
$$

## Symbolic Differentiation...

$$
\frac{d(cU)}{dx} = c\frac{dU}{dx}
$$
(7)  
\n
$$
\frac{d(UV)}{dx} = U\frac{dV}{dx} + V\frac{dU}{dx}
$$
(8)  
\n
$$
\frac{d(\frac{U}{V})}{dx} = \frac{V\frac{dU}{dx} - U\frac{dV}{dx}}{V^2}
$$
(9)  
\n
$$
\frac{d(\ln U)}{dx} = U^{-1}\frac{dU}{dx}
$$
(10)  
\n
$$
\frac{d(\sin(U))}{dx} = \frac{dU}{dx}\cos(U)
$$
(11)  
\n
$$
\frac{d(\cos(U))}{dx} = -\frac{dU}{dx}\sin(U)
$$
(12)

## Symbolic Differentiation. . .

$$
\frac{\frac{dC}{dx}}{\frac{dx}{dx}} = 0 \qquad (1)
$$
\n
$$
\frac{\frac{dx}{dx}}{\frac{d(U^{c})}{dx}} = 1 \qquad (2)
$$
\n
$$
\frac{d(U^{c})}{dx} = cU^{c-1}\frac{dU}{dx} \qquad (3)
$$

 $deriv(C, X, 0) :- number(C).$ 

 $deriv(X, X, 1)$ .

deriv(U  $\hat{C}$ , X,  $C * U \hat{L} * DU$ ) : $number(C)$ , L is  $C - 1$ , deriv(U, X, DU).

 $\mathbf{1}$ 

## Symbolic Differentiation...

$$
\frac{d(-U)}{dx} = -\frac{dU}{dx}
$$
\n(4)  
\n
$$
\frac{d(U+V)}{dx} = \frac{dU}{dx} + \frac{dV}{dx}
$$
\n(5)

deriv( $-U$ , X,  $-DU$ ) :deriv(U, X, DU).

 $deriv(U+V, X, DU + DV)$  :deriv(U, X, DU), deriv(V, X, DV).

### Symbolic Differentiation...

$$
\frac{d(U-V)}{dx} = \frac{dU}{dx} - \frac{dV}{dx}
$$
(6)  

$$
\frac{d(cl)}{dx} = c \frac{dU}{dx}
$$
(7)

deriv(U-V, X,  $_{\_$ <left as an exercise>

deriv( $C*U$ , X,  $\frac{1}{2}$   $\cdots$  ) :-<left as an exercise>

### Symbolic Differentiation. . .

$$
\frac{d(UV)}{dx} = U\frac{dV}{dx} + V\frac{dU}{dx}
$$
\n(8)\n
$$
\frac{d(\frac{U}{V})}{dx} = \frac{V\frac{dU}{dx} - U\frac{dV}{dx}}{V^2}
$$
\n(9)

deriv(U\*V, X,  $\frac{1}{2}$  :-<left as an exercise>

deriv( $U/V$ , X,  $\frac{1}{2}$  :-<left as an exercise>

### Symbolic Differentiation...

$$
\frac{d(\ln U)}{dx} = U^{-1} \frac{dU}{dx}
$$
(10)  
\n
$$
\frac{d(\sin(U))}{dx} = \frac{dU}{dx} \cos(U)
$$
(11)  
\n
$$
\frac{d(\cos(U))}{dx} = -\frac{dU}{dx} \sin(U)
$$
(12)

deriv(log(U), X, ) :- <left as an exercise>  $deriv(sin(U), X, 1) :-$  <left as an exercise>  $deriv(cos(U), X,$   $---$  :- <left as an exercise>

## Symbolic Differentiation. . .

```
?- deriv(x, x, D).
  D = 1
```

```
?- deriv(sin(x), x, D).
   D = 1 * cos(x)
```

```
?- deriv(sin(x) + cos(x), x, D).
   D = 1 * cos(x) + (-1 * sin(x))
```

```
?- deriv(sin(x) * cos(x), x, D).
   D = sin(x) * (-1*sin(x)) + cos(x) * (1*cos(x))
```

```
?- deriv(1 / x, x, D).
  D = (x*0-1*1) / (x*x)
```
## Symbolic Differentiation...

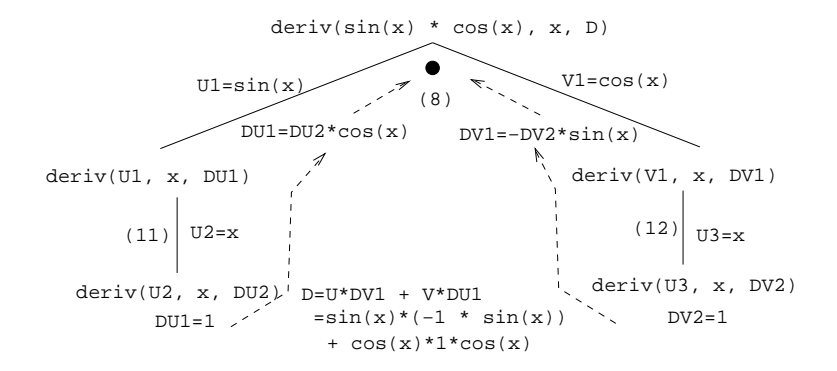

## Symbolic Differentiation. . .

```
?- deriv(1/sin(x), x, D).
  D = (\sin(x)*0-1* (1*cos(x)))+(sin(x)*sin(x))?- deriv(x \cap 3, x, D).
  D = 1*3*x^2?- deriv(x^3 + x^2 + 1, x, D).
  D = 1*3*x^0+1*2*x^1+0?- deriv(3 * x^3, x, D).
  D = 3* (1*3*x^2)*x^3*0?- deriv(4* x ^3 + 4 * x^2 + x - 1, x, D).
```
 $D = 4* (1*3*x^2)*x^3*0+(4* (1*2*x^1)*x^2*0)+1-0$ 

## Readings and References

#### Read Clocksin-Mellish, Sections 2.1.3, 3.1.

# Summary

## Prolog So Far. . .

- Prolog terms:
	- atoms (a, 1, 3.14)
	- structures

guitar(ovation, 1111, 1975)

• Infix expressions are abbreviations of "normal" Prolog terms:

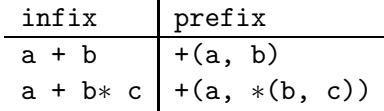